# **iPad at Work Convenient Collaboration**

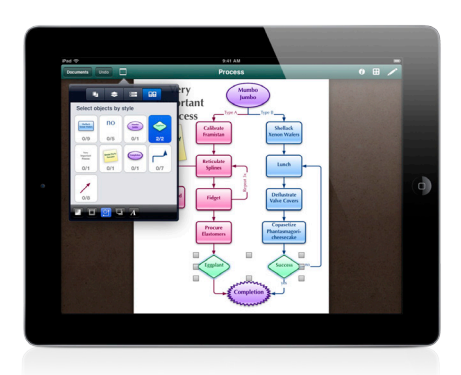

iPad lets you collaborate with colleagues and clients in a whole new way. Turn hallway conversations into professional-looking sketches, instantly share whiteboard ideas with offsite coworkers, and mark up PDFs on the go, all with just a few taps. The built-in features of iPad—large LED-backlit display, super-fast graphics, and 10-hour battery life\*—make it easy to share and brainstorm ideas in a visually compelling way.

Together, iPad and apps from the App Store give you the power to capture ideas and notes anywhere, so you're never without the tools that make you most productive. With iPad, you always have your best ideas with you.

# One drawing. Many insights.

Turn your iPad into a collaborative drawing space to express visual ideas with your coworkers and customers, just like you would on a meeting-room whiteboard.

With the SyncSpace app, you can create freehand drawings that are synced in real time through the SyncSpace server. Your colleagues immediately see what you're drawing or typing on their own iPad devices via a live Internet feed. Everyone linked to the same document can add, change, or manipulate drawings. When you're finished, save and send the document to everyone as a high-resolution PDF file.

Need to create charts and diagrams? Use the OmniGraffle app to create the perfect project plan, org chart, or map on your iPad. OmniGraffle enables you to communicate business processes, procedures, and organizational charts in an attractive, easy-tounderstand fashion. Built-in templates, shapes, and stencils let you quickly assemble charts and website wireframes. OmniGraffle takes advantage of Multi-Touch on iPad,

so you can use your fingers to draw, drag, drop, and erase shapes at will.

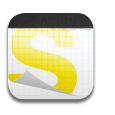

Chart. Map. Go.

### **[SyncSpace](http://itunes.apple.com/us/app/syncspace/id408672838?mt=8)**

Turn your iPad into a virtual whiteboard. Share drawings, ideas, and notes with colleagues in real time, and save your combined work as a PDF.

"As long as I've been in business, I've used a whiteboard in my office to graphically show people what happens in a vehicle's life regarding depreciation. With CHALK\_BOARD on iPad, I'm able to do that in a customer's home or office, or in a restaurant, and I can even capture the image and email it to them on the spot. It's like always having my whiteboard with me."

*– Roger Camping, President and Founder*

**RC Auto Corporation, Phoenix, AZ** Independent leasing and sales firm

# **[OmniGraffle](http://itunes.apple.com/us/app/omnigraffle/id363225984?mt=8)**

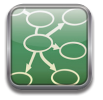

Create professional-looking diagrams, wireframes, and flowcharts on iPad. Export your work as a PDF, or open in OmniGraffle for Mac.

# Illustrate your ideas with digital drawings.

With sketching apps like SketchBook Pro for iPad, you can create professional-looking illustrations and sketches instantly. The Multi-Touch iPad display makes it easy to interact with your drawings using a finger or stylus. Whether you need to mark up a photo or create a new sketch, there's a large assortment of brushes and tools available to create precise, smooth brush strokes, add layers, and customize color swatches. When you're finished, just export the final design to your iPad photo library or email to a colleague.

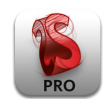

**[SketchBook Pro](http://itunes.apple.com/us/app/sketchbook-pro/id364253478?mt=8) for iPad** Create beautiful sketches and renderings with high-quality brushes, tools, and layers.

# Annotate PDF documents.

Ever need to take notes directly on the PDF you're reviewing in a meeting? The iAnnotate PDF app lets you do just that and more. With iAnnotate PDF on iPad, you can fill out forms, sign contracts, type or handwrite comments, highlight and underline text, or even sketch diagrams. And when you're finished, you can send the marked-up PDF summarizing all your changes to your colleagues via email.

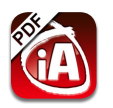

#### **[iAnnotate PDF](http://itunes.apple.com/us/app/iannotate-pdf/id363998953?mt=8)**

Read, annotate, and highlight PDF documents, add drawings and handwritten notes, manage your files, and share them via email.

## You see what I see.

For the ultimate collaborative experience, iPad 2 supports video mirroring, which lets you share notes, drawings, flowcharts, and other materials you've created during a meeting on an external display, HDTV, or projector. Your coworkers and clients will get an excellent view of any presentations, PDF files, photos, or movies you want to show during the meeting. All you need is an Apple Digital AV Adapter or Apple VGA Adapter (sold separately). Show your iPad apps on a big screen so everyone's on the same page—whatever you see on your iPad 2 is mirrored on the larger display.

### Learn more.

#### **iPad at Work**

Discover even more ways to create and collaborate with iPad. [www.apple.com/ipad/business/ipad-at-work](http://www.apple.com/ipad/business/ipad-at-work)

#### **iPad Apps for Business**

Discover more apps for every business. [www.apple.com/ipad/business/apps](http://www.apple.com/ipad/business/apps)

#### **iPad in Business Profiles**

See how iPad is changing the way businesses work. [www.apple.com/ipad/business/profiles](http://www.apple.com/ipad/business/profiles)

"The battery life is fantastic. And the screen real estate enables our guys to do a lot of their reviewing on the road, literally in the passenger seat of a truck. They can read, correct, annotate, and send out reports very quickly. That used to be a round-table process that had to happen in the office."

*– Julian Clayton, Vice President of Research and Technology*

# **Crescent Construction Services, Salisbury, NC**

Inspection and surveying company

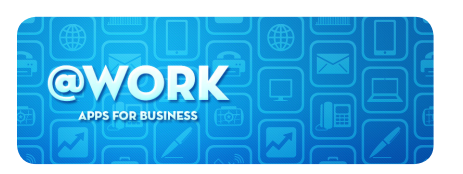

**Discover apps for work.** [Visit the @Work collection of business apps](http://www.itunes.com/atworkipadapps)  on the App Store. [www.itunes.com/atworkipadapps](http://www.itunes.com/atworkipadapps)

# **Profile Snapshots**

Learn how other companies use iPad to collaborate with clients and colleagues, whether they're in the office or in the field.

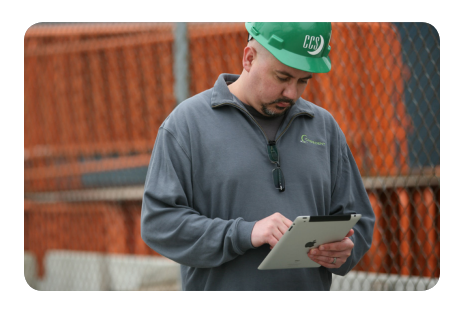

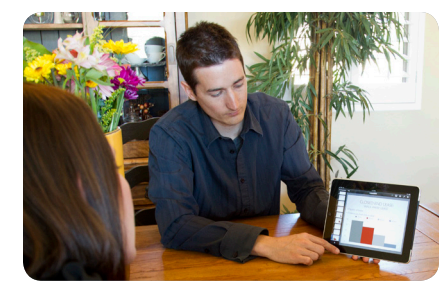

# Crescent Construction Services

Apps used: OmniGraffle, iAnnotate PDF, Filemaker Go for iPad, Pages

iPad is a perfect tool to get the job done for Crescent Construction Services, an inspection and surveying firm. CCS's inspectors, project managers, and other staff can rapidly collect information for their comprehensive reports, transmit the data from job site to office, and convert it into final documentation for clients. The large, clear, LED-backlit iPad display makes it easy to read notes, enter data, and see the details of technical drawings, even in dark interiors.

## RC Auto Corporation

Apps used: CHALK\_BOARD, Dragon Dictation, Keynote, Numbers, Documents To Go

For this independent vehicle leasing and sales corporation, iPad is helping the company further differentiate itself—and increase sales. The RC Auto sales staff uses iPad to educate customers, sharing pictures of cars and available options. They can also calculate payments and total cost, perform appraisals, draw a diagram to explain depreciation, and even complete an entire sales transaction—all while standing in the showroom or on the lot. They are able to provide their customers with the education they need to make informed decisions.

[www.apple.com/ipad/business/profiles/rcauto](http://www.apple.com/ipad/business/profiles/rcauto/)

Content sold separately. Available on iTunes. Some features, applications, and services are not available in all areas. Wi-Fi Internet access required for some features; broadband recommended; fees may apply. Application availability and pricing are subject to change.

The iTunes Store is available only to persons age 13 or older in the U.S. and many other countries; see www.apple.com/support/itunes/ww for a list of countries. Requires iTunes, compatible hardware and software, and Internet access, broadband recommended (fees may apply). See www.apple.com/itunes/whats-on for more information. Terms apply, see www.apple.com/legal/itunes/us/terms.html.

Some products are not available outside the U.S. Product specifications are subject to change.

Mention of third-party products is for informational purposes only and constitutes neither an endorsement nor a warranty. Apple assumes no responsibility with regard to the selection, performance, or use of these vendors or products.

\*Battery life varies by use and configuration. See www.apple.com/batteries for more information.

© 2011 Apple Inc. All rights reserved. Apple, the Apple logo, iPad, iTunes, Keynote, Mac, Numbers, and Pages are trademarks of Apple Inc., registered in the U.S. and other countries. Multi-Touch is a trademark of Apple Inc. App Store is a service mark of Apple Inc. Other product and company names mentioned herein may be trademarks of their respective companies. Product specifications are subject to change without notice. This material is provided for information purposes only; Apple assumes no liability related to its use